CS100M (CIS 121) Fall 2007 Prelim 1 Sept 20 7:30–9:00pm

Name: \_\_\_\_\_\_\_\_\_\_\_\_\_\_\_\_\_\_\_\_\_\_\_\_\_\_\_\_\_\_\_\_\_\_\_\_\_\_\_\_\_\_\_\_\_\_\_\_\_ (Legibly print last name, first name, middle name) NetID: Statement of integrity: I did not, and will not, violate the rules of academic integrity on this exam.  $(Signature)$ Q1: (25) \_\_\_\_\_\_\_\_\_ \_\_\_\_ Q2: (25) \_\_\_\_\_\_\_\_\_ \_\_\_\_ Q3: (25) \_\_\_\_\_\_\_\_\_ \_\_\_\_ Q4: (25) \_\_\_\_\_\_\_\_\_ \_\_\_\_ Total:  $(100)$ 

**Circle your lecture time**: 9:05 or 11:15

#### **Circle your section instructor's name:**

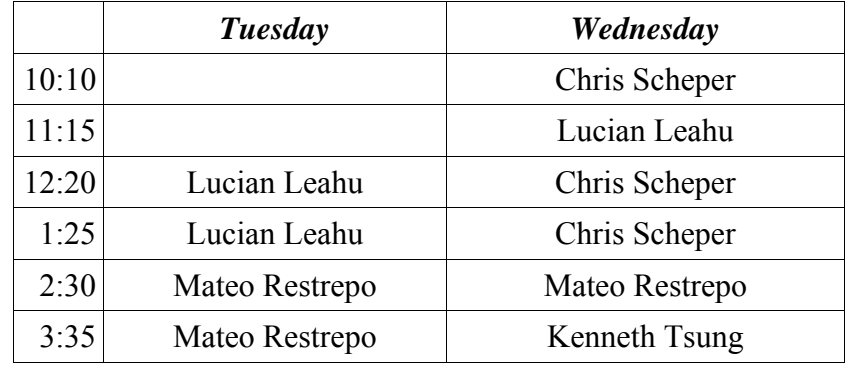

Instructions:

- This is a 90-minute, closed-book exam; no calculators are allowed.
- The exam is worth a total of 100 points, so you should try to spend no more than about 18 minutes on a 20-point question.
- Read each problem completely, including any provided code, before starting it.
- Raise your hand if you have any questions.
- Use the backs of pages or ask for additional sheets of paper as necessary.
- Clarity, conciseness, and good programming style count for credit.
- If you supply multiple answers, we will grade only *one*.
- Use only MATLAB code. No credit for code written in other programming languages.
- Assume there will be no input errors.
- Write user-defined functions only if asked to do so.
- **Do not use arrays.**
- Do not use switch, try, catch, or break statements.
- You may find the following MATLAB predefined functions useful: abs, sqrt, rem, rand, floor, ceil, input, sprintf, disp

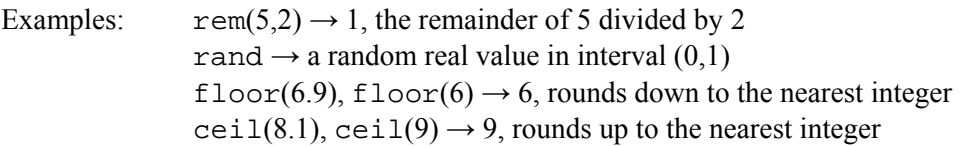

# **Question 1: (25 points)**

# **Part (a):** (3 points)

What are the final values of variables  $x$  and  $y$ ?

 $x = 2;$   $x = 3;$  $y= 7*x;$  $x= y;$ 

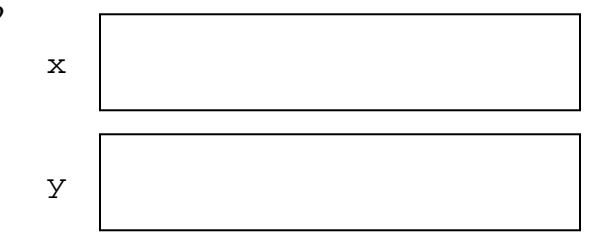

### **Part (b):** (3 points)

What are the final values of variables  $x$  and  $y$ ?

 x= 5; y= 6; if x<y x  $x= y; y= x;$  end y if x>y x= 5; y= 6; end

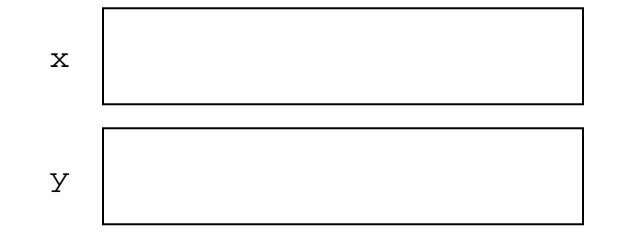

# **Part (c):** (3 points)

What is the output produced by this script?

```
x= 12;for k= 100:102 
x= x/2;y= k-xend
```
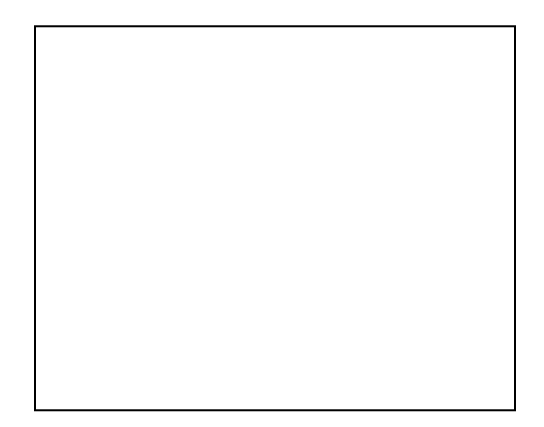

**Part (d):** (8 points)

Assume that  $x$  is a variable whose value is larger than one. Fill in the loop condition so that the following fragment prints the smallest integer strictly greater than x whose square root is an integer.

 $k =$  ceil(x); while \_\_\_\_\_\_\_\_\_\_\_\_\_\_\_\_\_\_\_\_\_\_\_\_\_\_\_\_\_\_\_\_\_\_\_\_\_\_\_\_\_\_\_\_\_\_\_  $k= k+1;$  end disp(k)

Part (e): (8 points)

Assume that a, b, c, and d are initialized variables whose values satisfy  $a \leq b$  and  $c \leq d$ . Fill in the condition so that the message is printed if the intervals [a,b] and [c,d] do not intersect.

 $\mathtt{if}$   $\_\_$  disp('[a,b] and [c,d] do not intersect') end

# **Question 2: (25 points)**

lower right and upper left corner regions are colored pink. the region where it is located.  $(E.g., disp('yellow'))$ . You The 4-by-4 square target to the right is centered at  $(0,0)$ and has six regions. It has a white inner circle with unit radius and a yellow ring with outer radius 2. The upper right and lower left corner regions are colored blue. The Complete the script below so that it generates a random point within the target and prints the name of the color of may assume that the point is never on the boundary of a region.

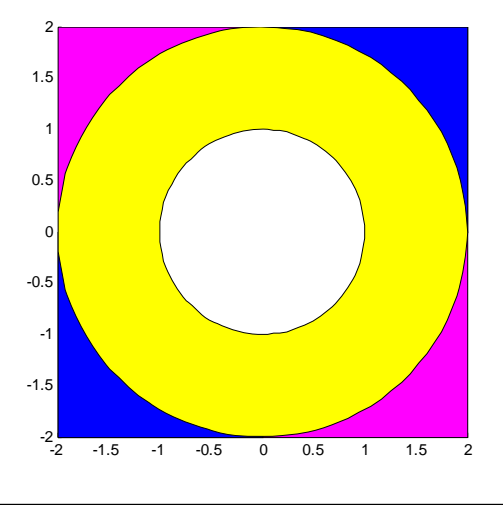

% Code to set up the window, draw the squares and disks ... % Code not shown. Assume it is correct. % x, y are randomly generated in interval (-2,2). Do not draw the point.  $x =$  $y =$ 

% Point (x,y) lies in which region?

# **Question 3: (25 points)**

 $\overline{a}$ 

The value of 8  $rac{\pi^2}{\pi}$  may be approximated by the series

$$
1 + \frac{1}{3^2} + \frac{1}{5^2} + \frac{1}{7^2} + \cdots
$$

Write a script that evaluates this expression, ignoring all terms that are strictly smaller than .000001. Your script should display the number of terms summed and the sum.

# **Question 4: (25 points)**

Assume that L and W are initialized variables whose values satisfy  $0 \le W \le L/2$ . Write a script that draws an L-by-W rectangle and as many non-overlapping disks as possible within the rectangle. The diameter of each disk is the width of the rectangle. The disks are evenly distributed within the rectangle with the leftmost and rightmost disks tangent to the left and right sides of the rectangle, respectively. Here is an example:

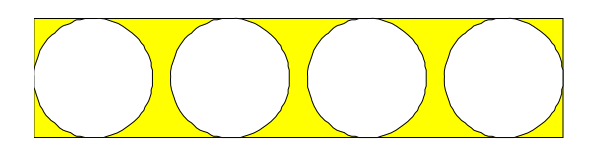

The leftmost disk should be centered at the origin. Assume that functions DrawRect and DrawDisk are available. Examples of their use are given below:

DrawRect(0,1,5,2,'y') % A yellow rectangle of length 5 and width 2 % with its lower left corner at (0,1) DrawDisk(3,4,6,'w') % A white circle of radius 6 centered at  $(3,4)$